# 第四章 时间响应分析 (教材第4、5章)

4-1 控制系统的时域指标 4-2 一阶系统的时间响应 4-3 二阶系统的时间响应 4-4 高阶系统的时间响应 4-5 控制系统的稳态误差(教材第4章) 4-6 反馈的特性(教材第4章)

# 第十讲: 控制系统稳态误差与反馈特性 总结了一个人的人。 (4-5、 4-6单元,2学时)

4-5 控制系统的稳态误差 4-6 反馈的特性

# 4-5 控制系统的稳态误差

控制系统准确性的度量。 (1)系统本身结构 (2)参数的变化 (3)外作用形式 (4)非线性因素(静摩擦、 间隙、不灵敏区、零点漂移)

一、误差定义  $G(s)$   $\overset{Y(s)}{\longrightarrow}$   $\overset{R(s)}{\longrightarrow}$   $\overset{E(s)}{\longrightarrow}$ **H(s)**  $R(s)$   $E(s)$   $Y(s)$   $R(s)$   $E(s)$ **B(s)** 测量的误差:  $\frac{|\mathbf{f}(\mathbf{x}) - \mathbf{f}(s)|}{\mathbf{f}(\mathbf{x}) - \mathbf{f}(s)} = \mathbf{R}(\mathbf{x}) - \mathbf{Y}(\mathbf{x})$ 以随动系统为例,实际的误差:  $\frac{F(s)}{g}$  **E(s)**  $G(s)$   $\frac{Y(s)}{g}$ **Y(s)**  $G_2(s)$ **H(s)**  $R(s)$   $\rightarrow$   $G_1(s)$   $\rightarrow$   $G_2(s)$   $\rightarrow$   $Y(s)$ **N(s)** 总误差怎么求?  $E_n(s) = Y_{n+1} - Y_{n+1}(s)$ 总误差 $\mathbf{e_{ss}}$ = $\mathbf{e_{ss}}$ + **E(s)=R(s)-B(s)=R(s)-Y(s)H(s)**  $= \frac{1}{1 + C(s)H(s)}R(s)$ **1 p**<sub>(c</sub>) **1**  $\frac{1}{1+G(s)H(s)}R(s)$  **R(s) R(s)**  $\dot{E}(s)=Y_{\frac{x}{4}}-Y_{\frac{x}{2}}=R(s)-Y(s)$  *i*  $= \frac{1}{1+G(s)H(s)}R(s) - \frac{G(H(s)-1)}{1+G(s)H(s)}R(s)$  $=E(s)$ - <u>**u**</u> **H**(s)-1) R **=E(s)-Y(s)(H(s)-1)** 完整版,请访问www.kaoyancas.net 科大科院考研网,专注于中科大、中科院考研  $\frac{1}{\text{(s)H(s)}}$ **R(s)** -  $\frac{G(\text{H(s)}-1)}{1+G(\text{s})H(\text{s})}$ **R(s)**  $\frac{E_n(\text{s})=Y_{n+1}}{P(\text{s})H(\text{s})}$  $G(H(s)-1)$ <sub>D(s)</sub>  $\frac{G(H(s)-1)}{H(s)}R(s)$ 

# 例**4.7** 求图示系统的稳态

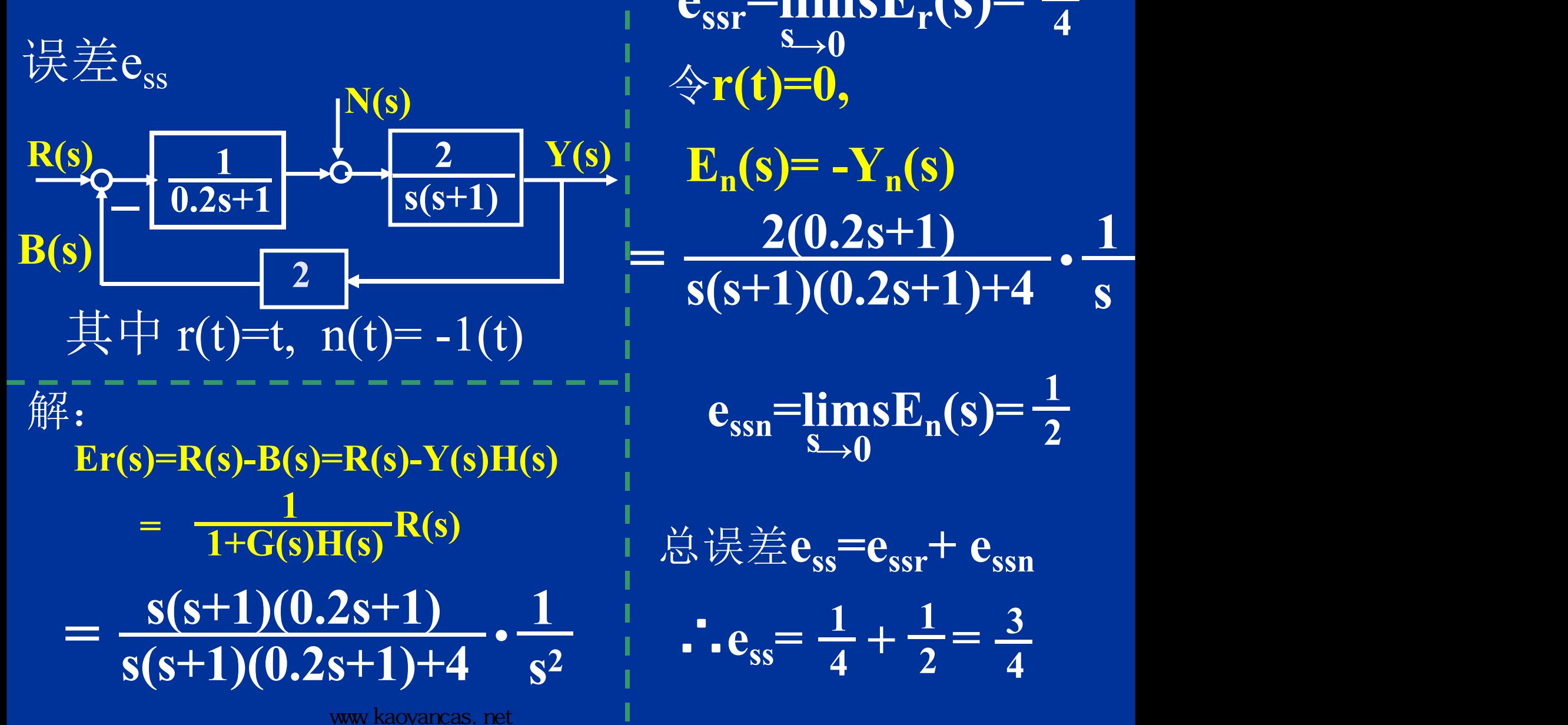

www.kaoyancas.net

 $e_{ssr}$ =limsE<sub>r</sub>**(s**)= $\frac{1}{4}$  $\sum_{\mathbf{S}\rightarrow\mathbf{0}}\mathbf{r}^{(3)}$  4 **1** 令**r(t)=0,**  $=$   $\frac{2(0.25T1)}{s(s+1)(0.2s+1)+4}$ . **s(s+1)(0.2s+1)+4 2(0.2s+1) s . 1**

**1**  $\sum_{n=0}^{\infty}$  **b**  $\sum_{n=0}^{\infty}$  **b**  $\sum_{n=0}^{\infty}$ 

总误差**ess=essr+ essn**

 $s^2$  |  $\frac{1}{s^2}$  |  $\frac{1}{s}$  |  $\frac{1}{s}$  |  $\frac{1}{s}$  $\frac{1}{2}$  **.**  $\frac{1}{2}$  **.**  $\frac{1}{2}$  **.**  $\frac{1}{2}$  **.**  $\frac{1}{2}$  **.**  $\frac{1}{2}$  **.**  $\frac{1}{2}$  **.**  $\frac{1}{2}$  **.**  $\frac{1}{2}$  $\therefore e_{ss} = \frac{1}{4} + \frac{1}{2} = \frac{3}{4}$ **4**  $1 \t1 \t3$  $+\frac{1}{2} = \frac{3}{4}$ 

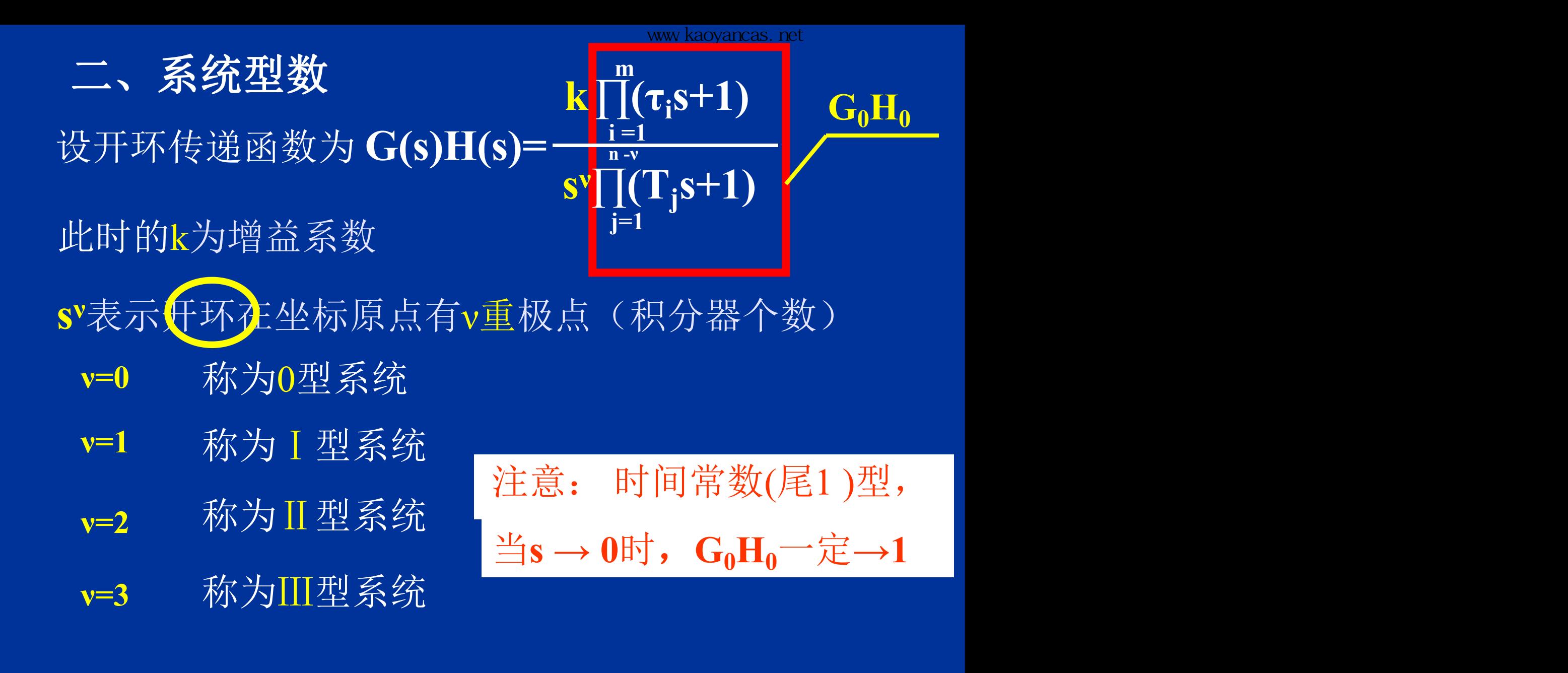

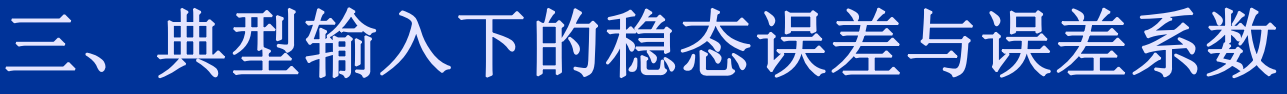

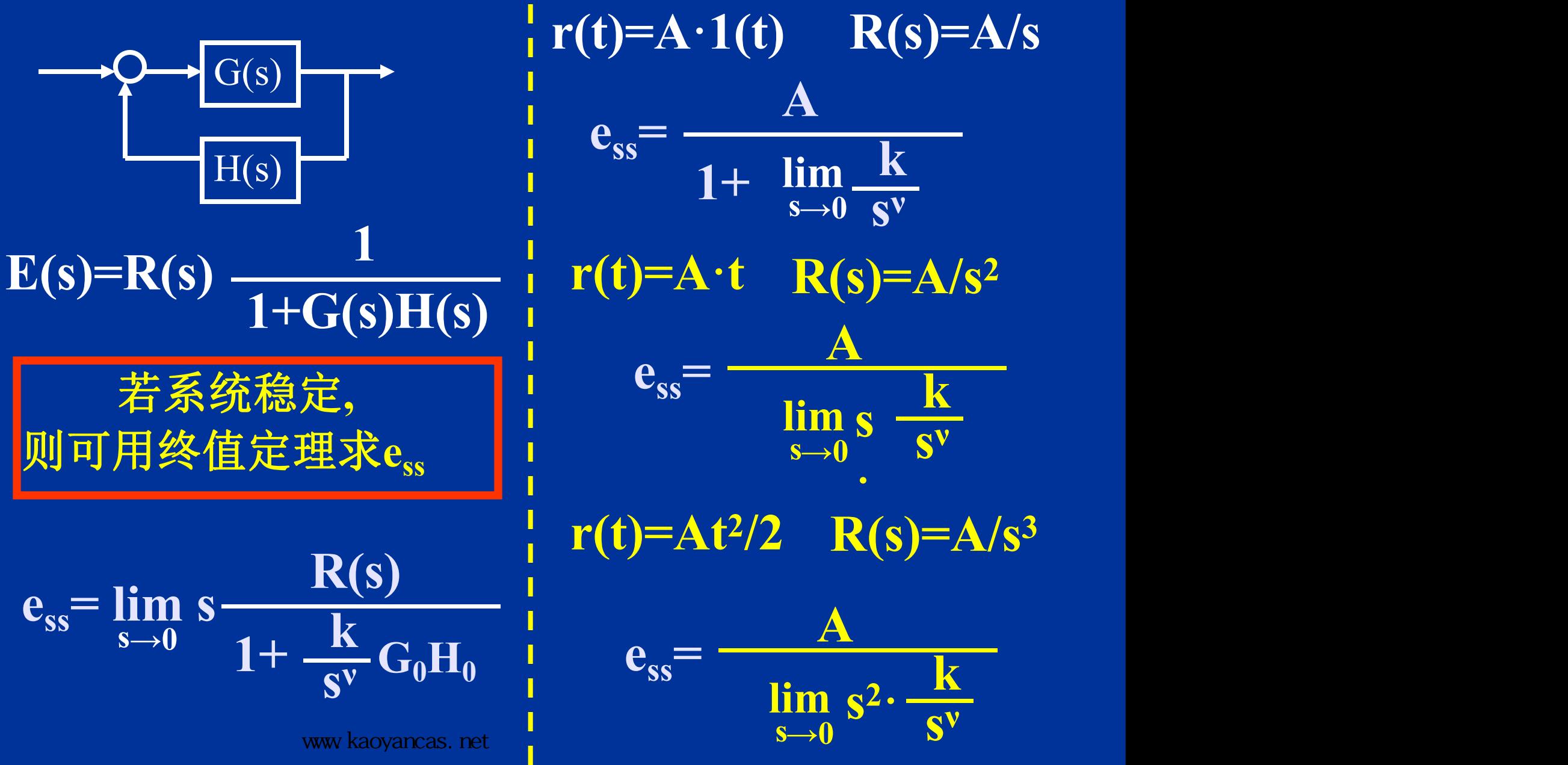

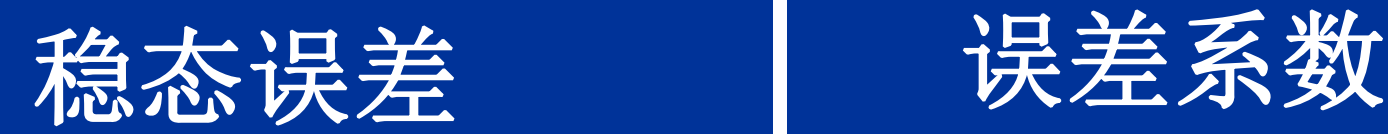

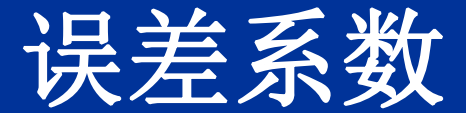

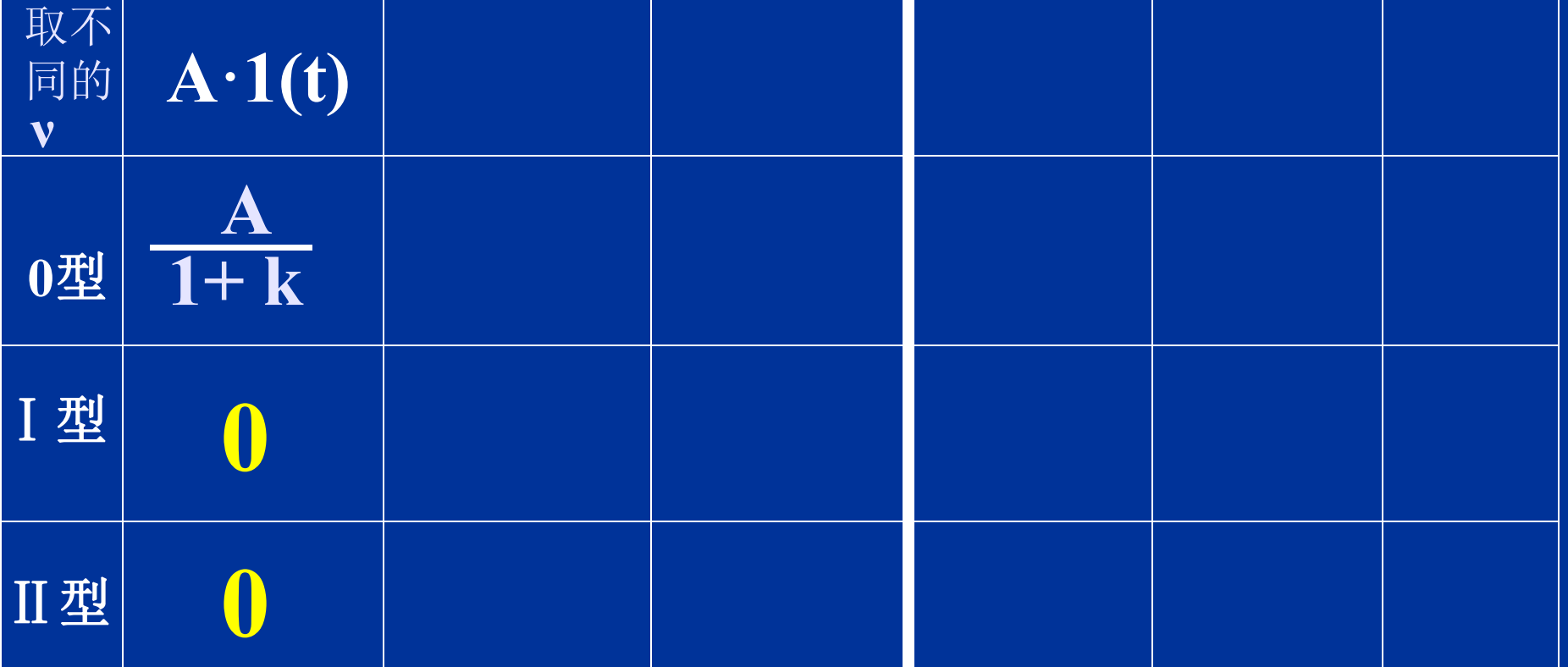

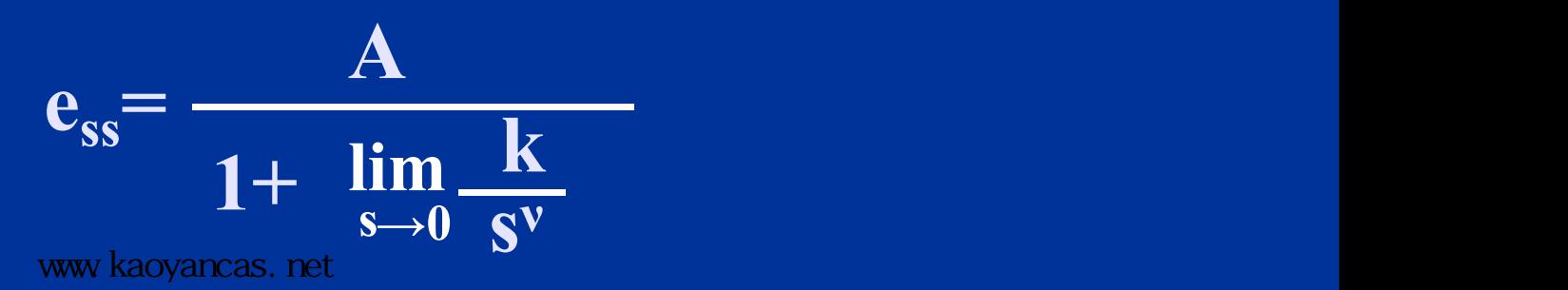

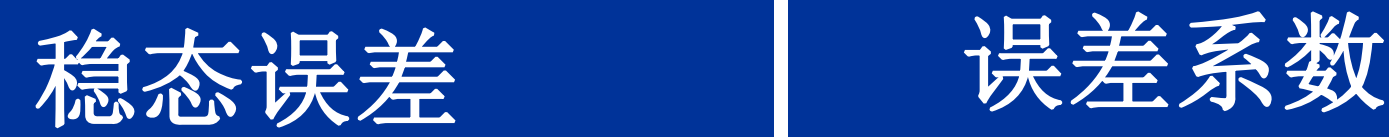

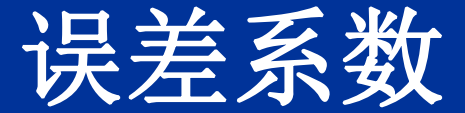

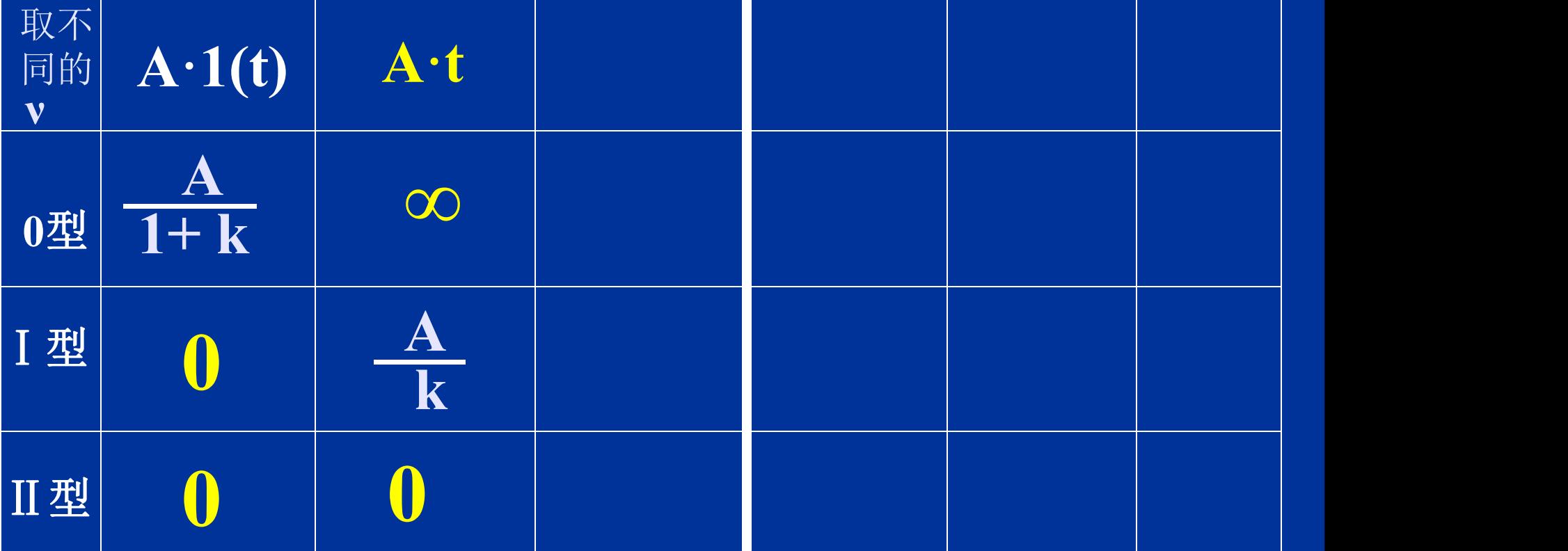

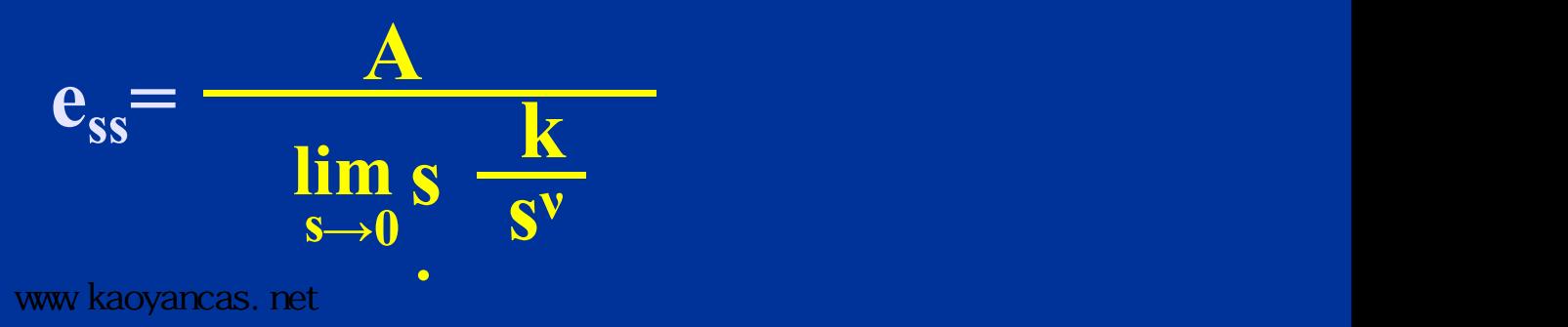

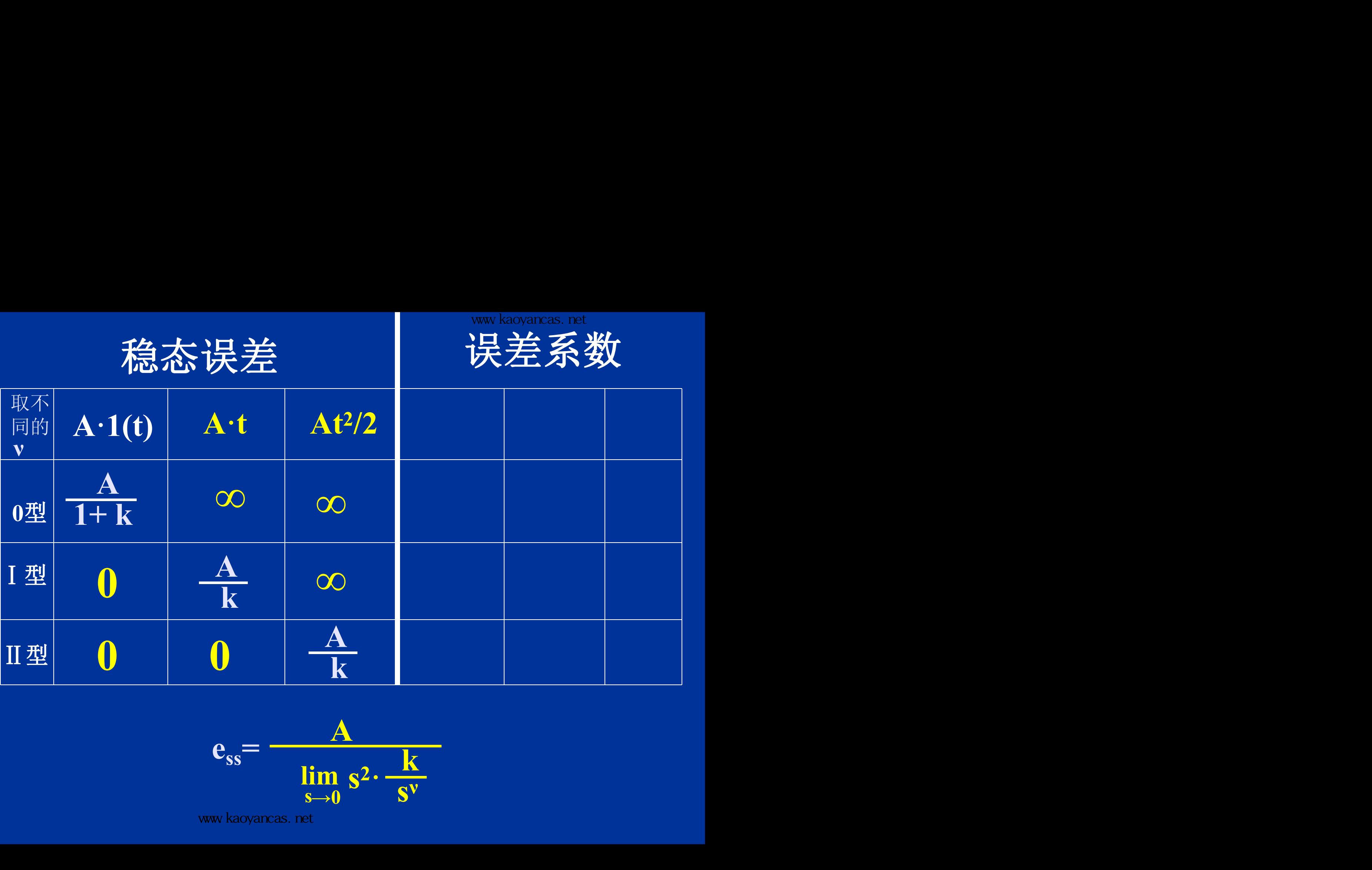

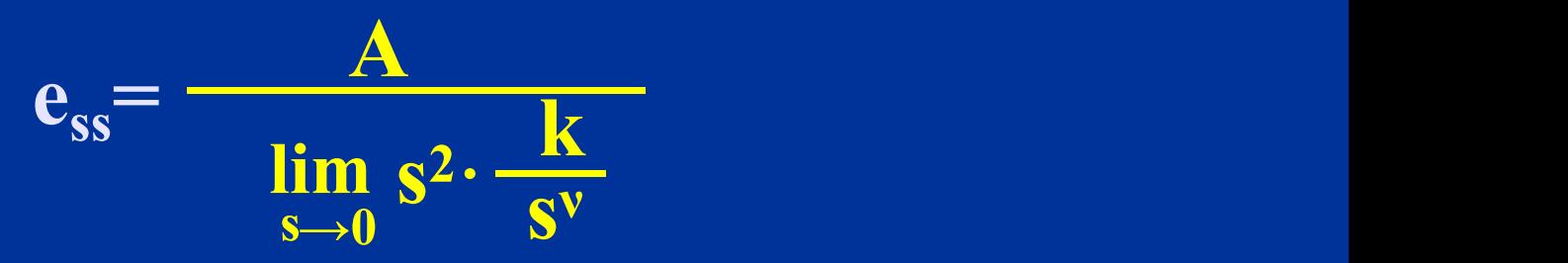

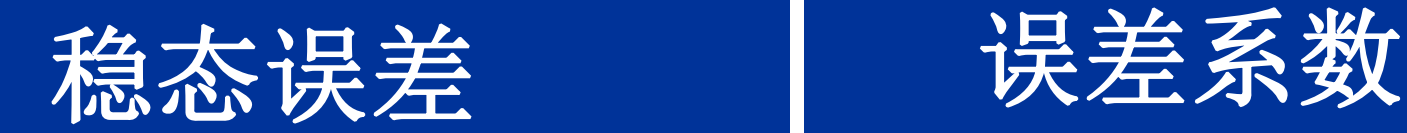

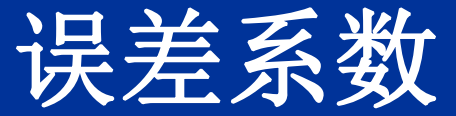

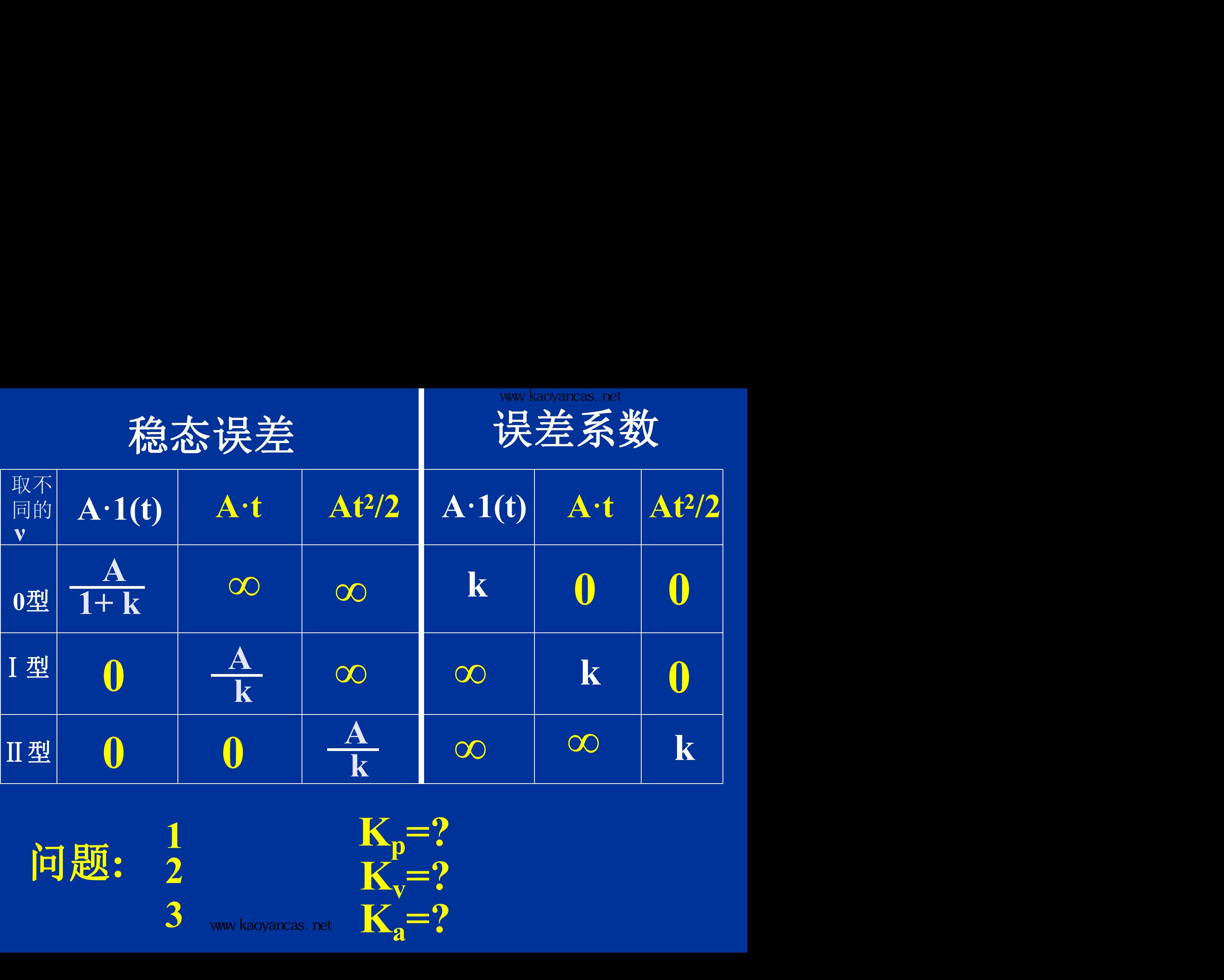

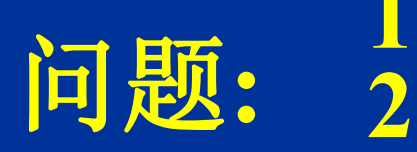

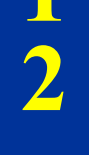

 $\sim$  www.kaoyancas.net

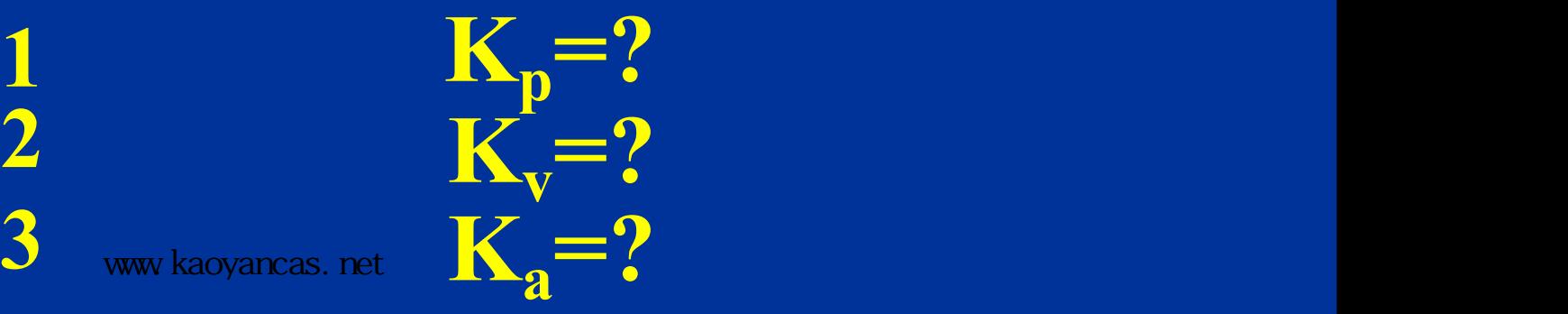

### 例4.8 某控制系统的结构图为

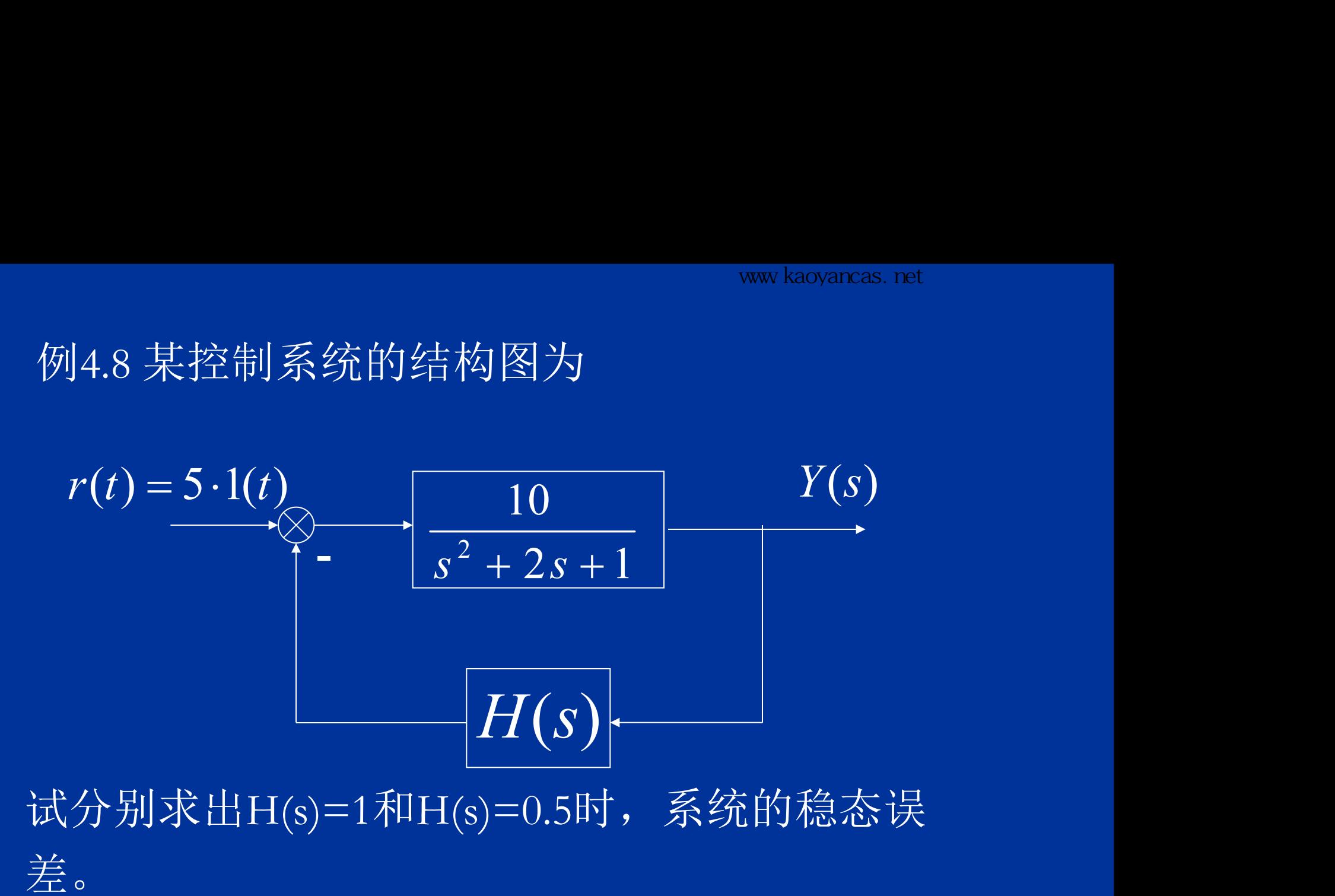

 解: 系统的开环传递函数为 当H(s)=1时,有 系统稳态误差为 2  $2 \sqrt{2}$ 开环传递函数为 $(s) = \frac{10}{s^2 + 2s + 1}, \ \ v = 0$ 有 www.kaoyancas.net $\frac{\mathbb{X}\oplus \mathbb{Y}}{2s+1},\;\; \nu=0$ 的开环传递函数为<br> *G*(*s*) =  $\frac{10}{s^2 + 2s + 1}$ , *v* = <sup>www kaoyancas. net<br>道函数为 $\frac{10}{s^2+2s+1},\ \ \nu=0$ <br> $z=10$ </sup>  $=\frac{10}{2}$ ,  $v=0$ 函数为 $10$ <br>+ 2s + 1</sub>,  $v = 0$ <br>+ 2s + 1 11 5  $1+10$  11 5 5  $1+k$  1+10  $\frac{0}{1} = \frac{0}{1} = \frac{0}{1}$  $+10$  11  $=\frac{3}{1}=\frac{3}{16}$  $+ k - 1 + 10$  $=\frac{R_0}{1+z_0}=\frac{3}{1+z_0}$  $k = 1 + 10$  $R_0$  5 :  $e_{ss} = \frac{1}{1}$  $k = 10$ 

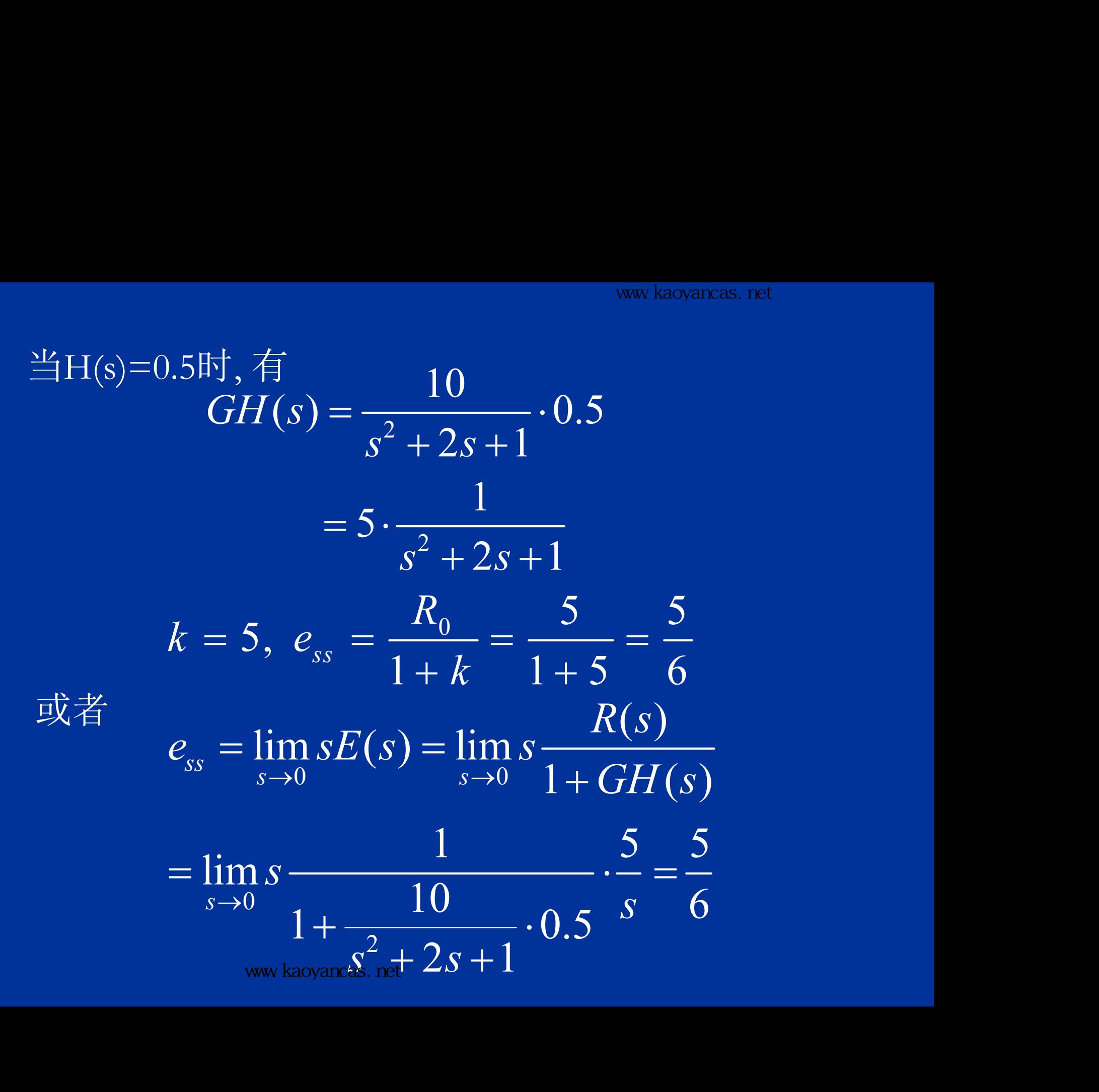

进一步, 当H(s)=1时, 若系统的稳态误差为0.2, 开环增益k应为多少? (s)=1时,若系统的稳态误差为0.2,<br>少?<br>, k =  $\frac{R_{0}}{e_{ss}} - 1 = \frac{5}{0.2} - 1 = 24$ <br>=1时,若  $r(t) = 1(t) + t + \frac{1}{2}t^{2}$ . 当H(s)=1时,若系统的稳态误差为0.2<br><sup>5</sup>多少?<br>*R*<sub>0</sub> , k =  $\frac{R_0}{e_{ss}}$ -1 =  $\frac{5}{0.2}$ -1 = 24 H(s)=1时,若系统的稳态误差为0.:<br>多少?<br>, k =  $\frac{R_{0}}{e_{ss}} - 1 = \frac{5}{0.2} - 1 = 24$ <br>(s)=1时,若  $r(t) = 1(t) + t + \frac{1}{2}t^{2}$ , , 当H(s)=1时,若系统的稳态误差为0.2,<br>应为多少?<br>=  $\frac{R_0}{1+k}$ ,  $k = \frac{R_0}{e_{ss}} - 1 = \frac{5}{0.2} - 1 = 24$ 系统的稳态误差为0.2,<br>1 =  $\frac{5}{0.2} - 1 = 24$ <br>(t) = 1(t) + t +  $\frac{1}{2}t^2$ , ;系统的稳态误差为0.2,<br>-1 =  $\frac{5}{0.2} - 1 = 24$ <br>r(t) =  $1(t) + t + \frac{1}{2}t^2$ ,

$$
e_{ss} = \frac{R_0}{1+k}
$$
,  $k = \frac{R_0}{e_{ss}} - 1 = \frac{5}{0.2} - 1 = 24$ 

再者, 当H(s)=1时, 若  $r(t) = 1(t) + t + \frac{1}{2}t^2$ , 系统的稳态误差又是多少?

### 0型系统的稳态误差

# $\infty$  !  $\infty$  . The contract of  $\infty$  . The contract of  $\infty$

#### 四、需要注意的几个问题 (1) 终值定理的应用前提 当输入信号为  $\delta$  (t), 1(t), t,  $\frac{1}{2}t^{2}$  时,可以用  $e_{ss} = \lim_{t \to \infty} e(t) = \lim_{s \to 0} s \cdot E(s)$  $t \to \infty$  simple  $s \to 0$  $s_s = \lim_{t \to \infty} e(t) = \lim_{s \to 0} s \cdot E(s)$  $\rightarrow \infty$  and  $s \rightarrow 0$ 2  $1$ ,  $2$ ,  $H + \frac{1}{2}$  $\delta$  (*t*), 1(*t*), *t*,  $\frac{1}{2}$

终值定理计算静态误差,,谐波(正弦,余弦)输入时, 不能应用此定理。

(2) 误差  $e(t)$ 和稳态误差  $\lim\ e(t)$  不是一个概念;  $\qquad$ e(t) 中包含瞬态分量和稳态分量两部分。稳态误 差就是误差中的稳态分量。  $t \rightarrow \infty$  $e$ (t)和稳态诗

### (3)系统同时存在输入信号和扰动信号时,系统 误差的求法如下:

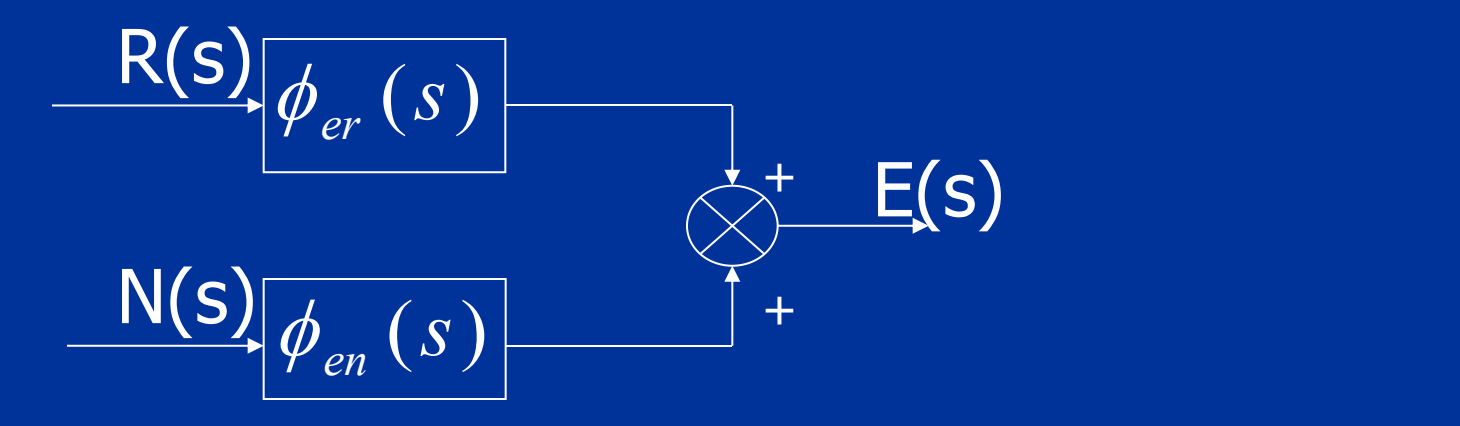

 $\gamma$ <sub>er</sub> ( $\beta$ )  $e_{ss} = 11$  ms  $\phi_{er}(s)$ 为系统对输入信号的误差传递函数  $e_{ss} = \lim_{s \to 0} E(s) = \lim_{s \to 0} [\phi_{er}(s) \cdot R(s) + \phi_{en}(s) \cdot N(s)]$  $s \rightarrow 0$   $s \rightarrow 0$  $E_{ss} = \lim_{s \to 0} E(s) = \lim_{s \to 0} \left[ \phi_{er}(s) \cdot R(s) + \phi_{en}(s) \right]$  $\rightarrow 0$   $S\rightarrow 0$  $\left[\phi_{er}(s)\cdot R(s)+\phi_{en}(s)\cdot N(s)\right]$ 误差的求法如卜: $\frac{\mathsf{R}(\mathsf{s})\Big|\phi_{er}\left(s\right)}{\mathsf{M}(\mathsf{s})\Big|\phi_{en}\left(s\right)}$ <br>  $\phi_{er}\left(s\right)$  为系统对输入信号的误 $\phi_{en}\left(s\right)$  为系统对扰动信号的误 $\phi_{en}\left(s\right)$  为系统对扰动信号的误 $e_{ss} = \lim_{s\to 0} E(s) = \lim_{s\to 0} [\phi_{er}(s) \cdot$  $\phi_{\scriptscriptstyle{\text{on}}}(\boldsymbol{s})$  为系统对扰动信号的误差传递函数

(4)系统的误差与系统的结构有关,还与外 作用(输入信号,扰动)的大小及形式有关。 而系统的稳定性只取决于系统的结构。 (5)提高系统的型数,增大系统的开环增益, 都会提高系统的精度, 但这样又会降低稳定性, 必须综合考虑。

$$
*{B}_{\phi_e}(s) \pm s = 0 \text{ i } 1 \text{ if } \phi_e(0) = \phi_e(0) + \dot{\phi}_e(0)s + \frac{1}{2!}\ddot{\phi}_e(0)s^2 + \cdots
$$
\n
$$
E(s) = \phi_e(0)R(s) + \dot{\phi}_e(0)sR(s) + \frac{1}{2!}\ddot{\phi}_e(0)s^2R(s) + \cdots
$$
\n
$$
e_{ss}(t) = \phi_e(0)r(t) + \dot{\phi}_e(0)\dot{r}(t) + \frac{1}{2!}\ddot{\phi}_e(0)\dot{r}(t) + \cdots
$$
\n
$$
= \sum_{i=0}^{\infty} \frac{1}{i!} \phi^{(i)}(0)r^{(i)}(t) = \sum_{i=0}^{\infty} c_i r^{(i)}(t)
$$
\n
$$
= \vec{a}_{ss} \pm \vec{b}_{ss} \pm \vec{b}_{ss} \pm \vec{
$$

注意:动态误差系数描述稳态误差随时间的变化规律,而 不是描述误差信号中的瞬态误差随时间的变化情况。

## 五、扰动作用下的系统稳态误差分析

理想情况下,系统对于任意形式的扰动,其稳 态误差应当为 0, 但在实际上, 这是不可能的。如 果输入信号 R(s)=0, 当仅有扰动 N(s) 作用时, 系统 误差为: **N(s)**

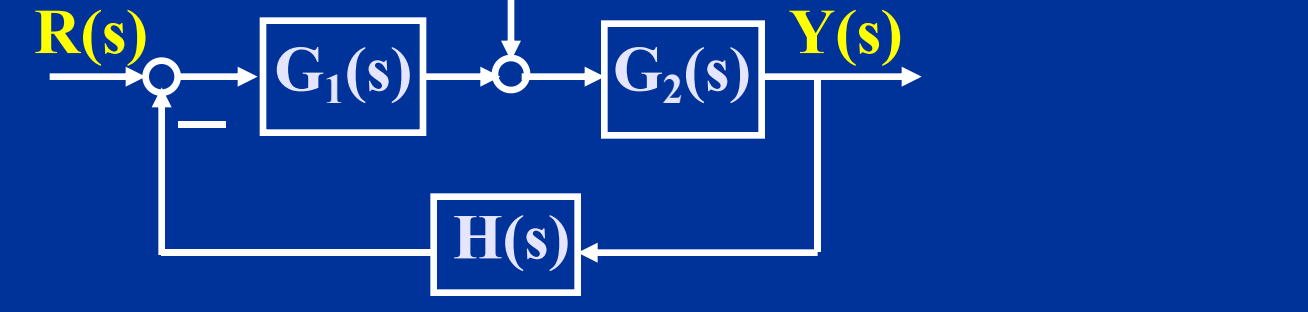

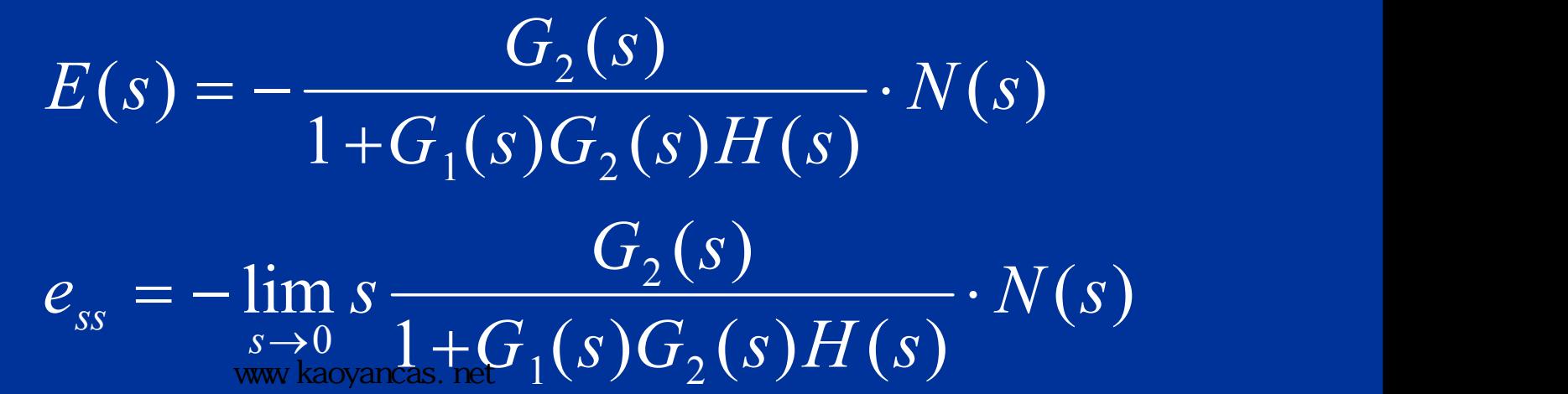

 $\sim$  www.kaoyancas.net  $1(\nu)$   $\sim$   $2(\nu)$   $\mu$   $\mu$   $(\nu)$ 

扰动作用下的稳态误差,实质上就是扰动 引起的稳态输出的负值,它与开环传递函数  $G(s) = G_1(s)G_2(s)H(s)$ 及扰动信号  $N(s)$ 有关, 还与 扰动作用点的位置有关。

例4.9 扰动作用点不同的例子。

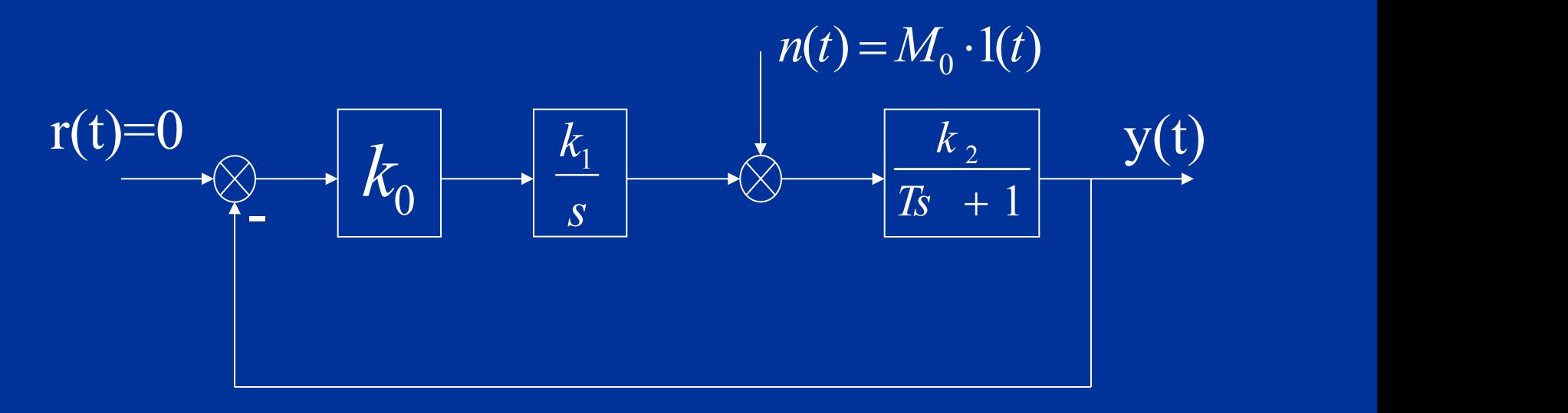

(a)

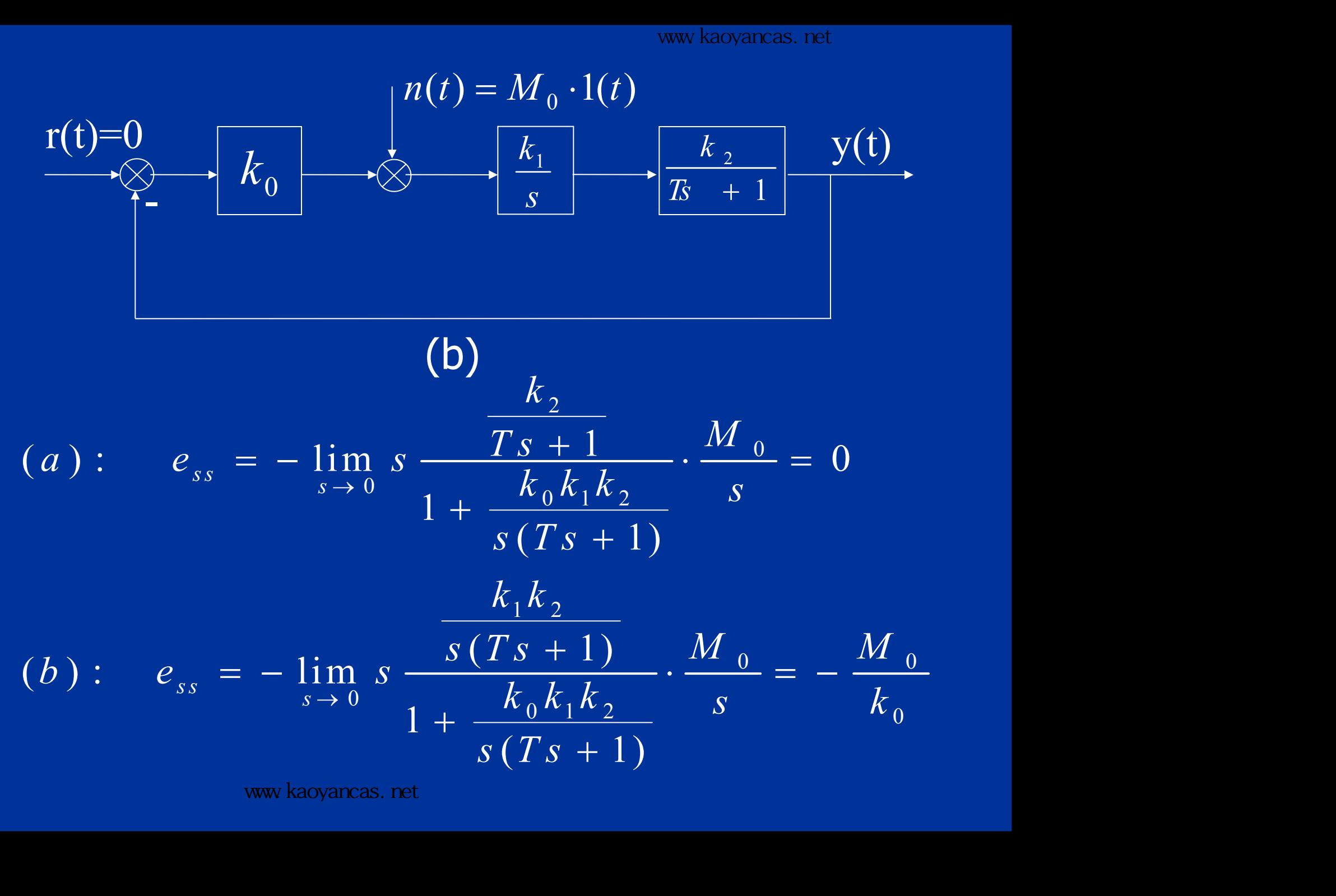

图 (b)的问题出在扰动响应的"反馈"回路上。比例环 节无法实现对扰动响应的累积对消,公式中体现为分子、 分母同为2阶多项式。

 在扰动作用点之前并联一个积分环节,用( 比例积分 调节器) $k_0(1+\frac{1}{\pi})$ 代替  $k_0$ ,可以消除这种稳态误差。  $0^{(1)}$   $T_0 s^{(1)N+1}$   $\sim 0^{7}$  $k$   $_0$  (1 +  $\frac{1}{|T|z|})$  代替  $k$   $_0$  ,可以消除这

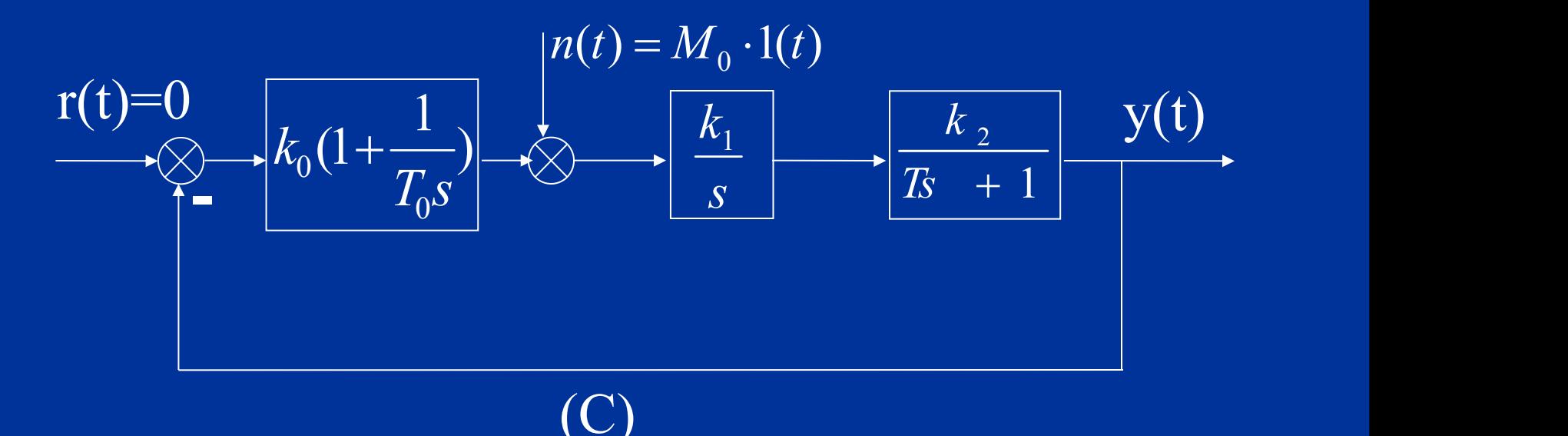

$$
e_{ss} = -\lim_{s \to 0} s \frac{\frac{k_1 k_2}{s(Ts + 1)}}{1 + k_0 (1 + \frac{1}{T_0 s}) \frac{k_1 k_2}{s(Ts + 1)}} \cdot \frac{M_0}{s} = 0
$$
  

我们又一次看到,提高扰动作用点前的积分环 节个数和增益,可以减小或消除扰动引起的稳态误 差,但会降低系统的平稳性。

### 六、扰动补偿

如果加于系统的干扰是可以测量的,同时干 扰对系统的影响是明确的,则可以用干扰补偿的 办法来提高稳态精度。

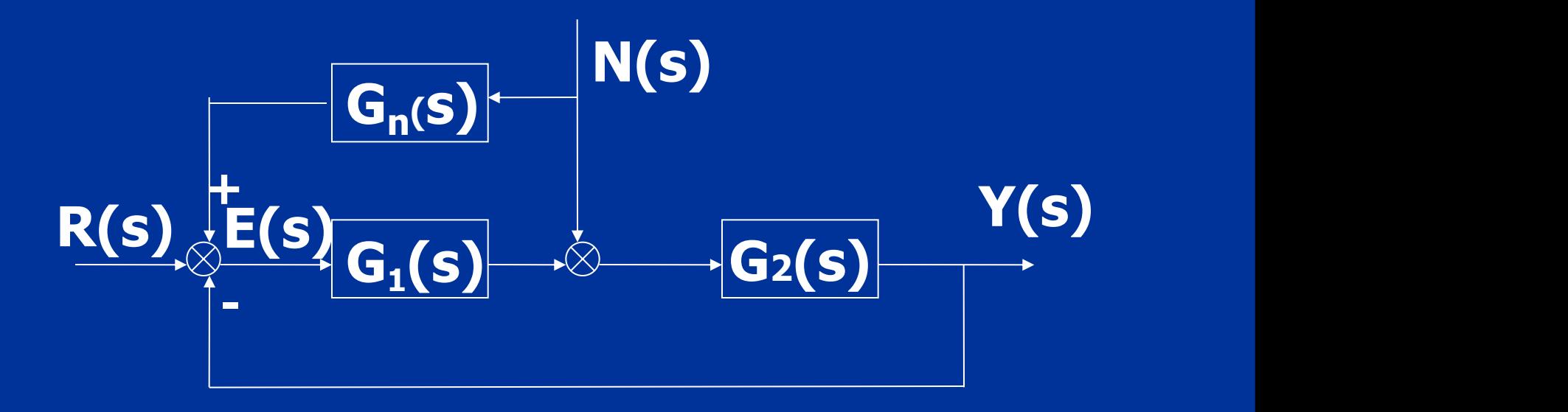

## 在扰动作用下的输出为:

<sup>2</sup> 1 2 1 2 1 ( ) ( ) ( ) ( ) ( ) ( ) 1 ( ) ( ) <sup>1</sup> if ( ) , w e h ave Y ( ) 0 ( ) *n n G s G s G s G s Y s N s G s G s G s <sup>s</sup> G s* 

 通过增加补偿装置,在误差驱动信号中 引入扰动补偿成分,完全消除了扰动对系 统输出的影响。

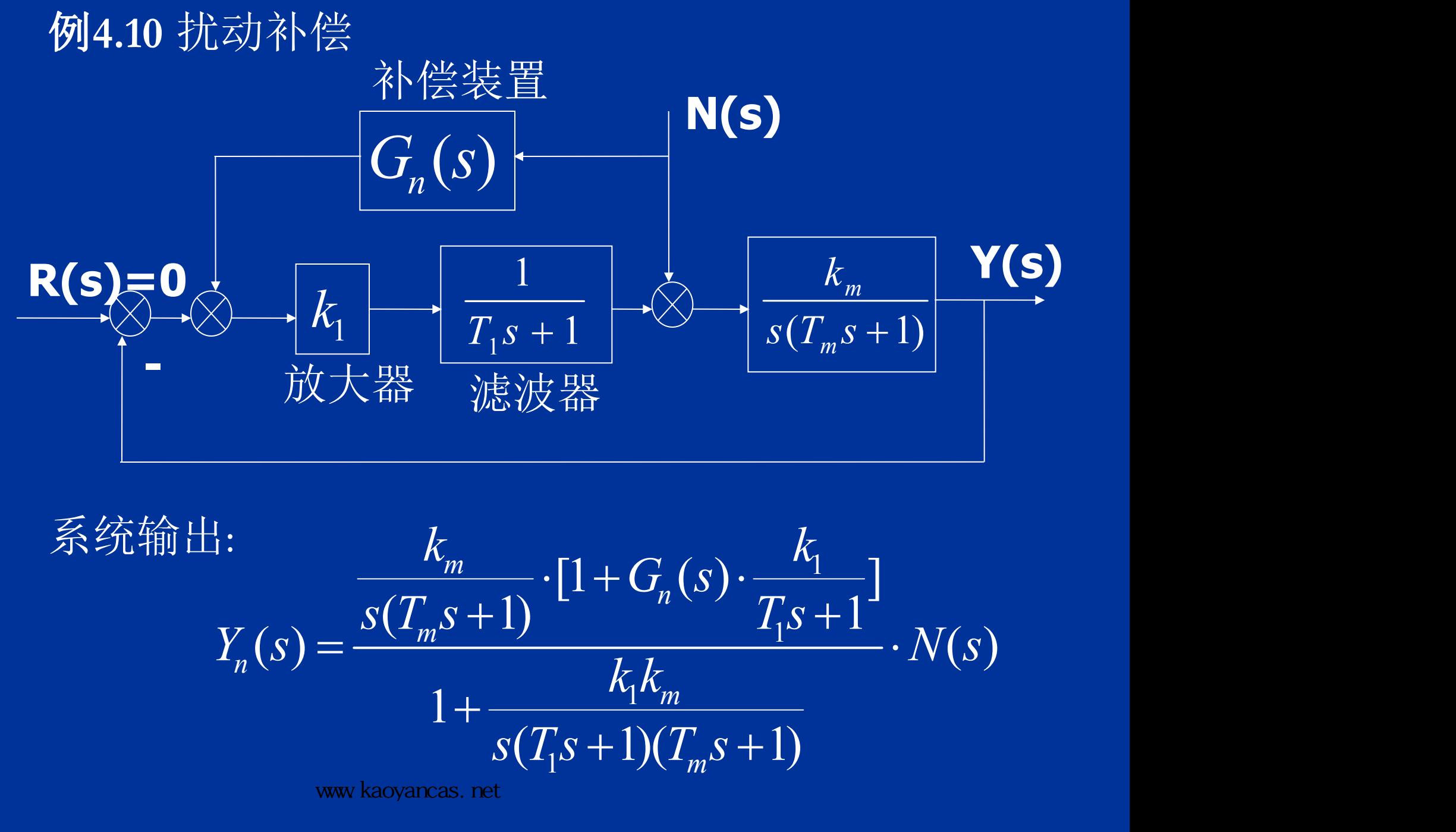

系统输出:  $1 \quad \blacksquare$  $1^{\mathcal{O}}$   $\mathcal{I}$   $\mathcal{I}$   $\mathcal{M}$ 1 *m*  $1^{\circ}$   $\frac{1}{\cdot}$   $\sqrt{4}m^{\circ}$  $1+\frac{n_1n_m}{\sqrt{m}}$  $\frac{\frac{1}{s+1} \rightarrow \bigotimes \rightarrow \frac{1}{s(T_m s+1)} \times \frac{1}{s(T_m s+1)}}{\frac{1}{s} \cdot [1 + G_n(s) \cdot \frac{k_1}{T_1 s+1}]} \cdot N(s)$ <br>  $\frac{k_1 k_m}{(T_1 s+1)(T_m s+1)} \cdot N(s)$  $m = 11 + G$  $n^{(3)}$   $T_{c}$  $m^{D}$   $\left| \right|$   $\left| \right|$  $n(\lambda)$  $m^{D}$   $\left| \right|$   $\left| \right|$  $\frac{1}{s+1}$   $\frac{1}{s(T_m s+1)}$ <br>
<br>  $\frac{1}{s}$   $\frac{1}{s}$   $\frac{1}{s}$   $\frac{1}{s}$   $\frac{1}{s}$   $\frac{1}{s}$   $\frac{1}{s}$   $\frac{1}{s}$   $\frac{k_1 k_m}{s(T_1 s+1)(T_m s+1)}$   $\frac{s(T_1 s+1)(T_m s+1)}{s}$  $=\frac{s(T_m s+1)}{1-r}$  $+\frac{n_1 n_m}{\sqrt{2}}$  $+G_n(s) \cdot \frac{k_n}{r(s+1)}$ <br>+  $G_n(s) \cdot \frac{k_1}{r_1(s+1)}$ <br>+  $1)(T_m(s+1)$ 

www.kaoyancas.net

若选 则系统的输出完全不受 扰动的影响,但不能物理实现。对因果系统而言, 传递函数分母的阶次应该大于或等于分子的阶次。 了。 如果选  $\mathsf{u}_n(\mathsf{s})\text{d} = \text{u}_k$ ,则在稳态情况下,  $(s) = -\frac{1}{L} \cdot (T_1 s + 1),$  则系  $1$  and  $1$  and  $1$  $=-\frac{1}{l}\cdot(T_1s+1),$  <sub>川</sub> 系 综 的鱼  $k_1$   $\longrightarrow$   $\longrightarrow$  パリス  $G_n(s) = -\frac{1}{l}$ , 而上 1 XXX X 3 XX 13 3  $(s) = -\frac{1}{1}, \frac{1}{11}$  $k_{\!\scriptscriptstyle 1}^{+}$ ,"则仕梞态信  $G_n(s) = -\frac{1}{L}$ , <sub>川在稳态</sub>情  $0 \qquad \qquad$   $\qquad \qquad$   $\qquad$  $1$  and  $1$  and  $1$ ま念情仇ト, $\begin{equation*} \begin{aligned} \n\frac{1}{n} (s) \quad & \sum_{i=1}^{n} \frac{k_i}{T_i s + 1} \quad & \text{if} \quad N(s) = 0 \quad & \end{aligned} \n\end{equation*}$  $\begin{array}{ccc} 0 & & & \end{array}$  $1^{\prime\prime}$  m  $1^{\circ}$   $1^{\circ}$   $1^{\circ}$   $\sqrt{4}$  m 若选  $G_n(s) = -\frac{1}{k_1} \cdot (T_1 s + 1)$ , 则系统的输出完全不受<br>t动的影响,但不能物理实现。对因果系统而言,<br>t递函数分母的阶次应该大于或等于分子的阶次。<br>如果选  $G_n(s) = -\frac{1}{k_1} \cdot \lim_{k \to \infty} \pm \frac{1}{k_2}$  <br> $\lim_{k \to \infty} y_n(t) = y_n(\infty) = \lim_{s \to 0} s \cdot Y_n(s)$ <br> $\frac{k_m}{s(T, s + 1)} \cdot [1 + (-\frac{1}{k_1}) \cdot \frac{k_1}{T, s + 1$  $1 \qquad k_1 \qquad \qquad 1$ [1 ( ) ] , 但不能物理实现。对因果系统而言,<br>母的阶次应该大于或等于分子的阶次。<br> $G_n(s) = -\frac{1}{k_1}, \text{m+2}$ 在稳态情况下,<br> $y_n(\infty) = \lim_{s \to 0} s \cdot Y_n(s)$ <br> $\frac{k_m}{(T_m s + 1)} \cdot [1 + (-\frac{1}{k_1}) \cdot \frac{k_1}{T_1 s + 1}]$ .<br> $N(s) = 0$ <br> $1 + \frac{k_1 k_m}{s(T_1 s + 1)(T_m s + 1)}$ . h的影响,但不能物理实现。对因果系统而言,<br>
é函数分母的阶次应该大于或等于分子的阶次。<br>  $\lim_{x \to 0} \frac{K}{x}$ <br>  $\lim_{x \to 0} \frac{K}{x}$ <br>  $\lim_{x \to 0} \frac{K}{x}$ <br>  $\lim_{s \to 0} \frac{k_m}{s}$  .  $\lim_{s \to 0} \frac{K}{s}$ <br>  $\lim_{s \to 0} s \cdot Y_n(s)$ <br>  $\lim_{s \to 0} s \cdot \frac{\frac{K_m}{s(T_m s + 1)} \cdot [1 + (-\frac{1}{k_1}) \cdot \frac{k_1}{$  $1+\frac{n_1n_m}{\sqrt{m}}$ 欠应该大于或等于分子的阶次。<br>  $-\frac{1}{k_1}$ , 则在稳态情况下,<br>  $0 = \lim_{s \to 0} s \cdot Y_n(s)$ <br>  $\frac{-\left[1 + \left(-\frac{1}{k_1}\right) \cdot \frac{k_1}{T_1s + 1}\right]}{k_1k_m} \cdot N(s) = 0$ <br>  $\frac{k_1k_m}{(T_1s + 1)(T_ms + 1)}$  $\mathbf{v}_n(\mathbf{v}) = \mathbf{y}_n(\infty) = \min_{\mathbf{v} \in \mathcal{N}} \mathbf{v}_n(\mathbf{v})$  $t \to \infty$   $\qquad \qquad t \to \qquad$   $\qquad t \to \qquad$   $s \to 0$  $m = 1 + (-1)^m$  $m^{3}$   $(1)$  $s \rightarrow 0$ *m*  $m^{3}$   $(1)$  $\ddot{f}_{\ddot{r}}$ 选  $G_n(s) = -\frac{1}{k_1} \cdot (T_1s + 1), \, \text{M}$  系统的输出完全不受<br>
9影响,但不能物理实现。对因果系统而言,<br>
6数分母的阶次应该大于或等于分子的阶次。<br>  $\eta$ 果选  $G_n(s) = -\frac{1}{k_1}, \, \text{M}$ 在稳态情况下,<br>  $y_n(t) = y_n(\infty) = \lim_{s \to 0} s \cdot Y_n(s)$ <br>  $\frac{k_m}{s(T-s+1)} \cdot [1 + (-\frac{1}{k_1}) \cdot \frac{k_1}{T.s+1}]$ *k k* h, 但不能物理实现。对因果系统而言,<br>
r母的阶次应该大于或等于分子的阶次。<br>
rg 5.<br>
g  $G_n(s) = -\frac{1}{k_1}$ , 则在稳态情况下,<br>
=  $y_n(\infty) = \lim_{s \to 0} s \cdot Y_n(s)$ <br>  $\frac{k_m}{s(T_m s + 1)} \cdot [1 + (-\frac{1}{k_1}) \cdot \frac{k_1}{T_1 s + 1}]$ <br>  $\frac{k_1 k_m}{s(T_1 s + 1)(T_m s + 1)} \cdot N(s) = 0$ *<sup>s</sup> N s k k* 次应该大于或等于分子的阶次。<br>=--<sub>k<sub>1</sub></sub>,则在稳态情况下,<br>)) = lim s · Y<sub>n</sub>(s)<br><del><br>(1)</del> ·[1 + (- -k<sub>1</sub> · T<sub>1</sub>s + 1]<br>(k<sub>1</sub>k<sub>m</sub> s (T<sub>1</sub>s + 1)(T<sub>m</sub>s + 1)<br> $\frac{k_1 k_m}{s(r_1 s + 1)(T_m s + 1)}$ . N(s) = 0<br> $\frac{k_1}{s}$ . (3)的影响,但不能初理关现。对凶术宗<br>递函数分母的阶次应该大于或等于分子<br>如果选  $G_n(s) = -\frac{1}{k_1}, \text{则在稳态情况下,$  $\rightarrow 0$  $\begin{align*} \mathcal{L}_n(s) = & -\frac{1}{k_1} \cdot (T_1 s + 1), \ \mathbb{Z}_n \in \mathbb{R}^{2n} \ \mathcal{L}_n \in \mathbb{R}^{2n} \times \mathbb{R}^{2n} \times \mathbb{R}^{2n} \times \mathbb{R}^{2n} \times \mathbb{R}^{2n} \times \mathbb{R}^{2n} \ \mathcal{L}_n(s) = & -\frac{1}{k_1}, \ \mathbb{Z}_n \in \mathbb{R}^{2n} \times \mathbb{R}^{2n} \times \mathbb{R}^{2n} \times \mathbb{R}^{2n} \times \$   $+1$ ) tz) <br>
tz) 的影响,但不能物理实现。对因果系统而言,<br>
t递函数分母的阶次应该大于或等于分子的阶次。<br>  $\lim_{t \to \infty} y_n(t) = y_n(\infty) = \lim_{s \to 0} s \cdot Y_n(s)$ <br>  $\lim_{t \to \infty} y_n(t) = y_n(\infty) = \lim_{s \to 0} s \cdot Y_n(s)$ <br>  $= \lim_{s \to 0} s \cdot \frac{k_m}{(s+1)^2} \cdot [1 + (-\frac{1}{k_1}) \cdot \frac{k_1}{T_1 s + 1}] \cdot N(s) = 0$ <br>  $1 + \frac{k_1 k_m}{s$  $+\frac{n_1 n_m}{\sqrt{2}}$ 亥大于或等于分子的阶次。<br>
则在稳态情况下,<br>
m s · Y<sub>n</sub>(s)<br>
+ (- <mark>k<sub>1</sub>) · T<sub>1</sub>s + 1</sub>]</mark><br>
k<sub>1</sub>k<sub>m</sub><br>
+ 1)(T<sub>m</sub>s + 1)

这就是稳态全补偿。

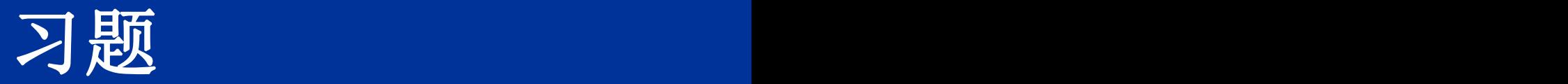

## E5.1, E5.2, E5.4, E5.10, E5.11, E5.12, E5.13 E5.17, P5.19, AP5.1, AP5.5, AP5.6